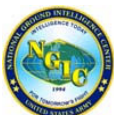

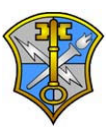

## Improvised Explosive Device (IED) Safe Standoff Distance Cheat Sheet

|                                                                                        | <b>Threat Description</b> |                                            | Explosives Mass <sup>1</sup><br>(TNT equivalent) | <b>Building</b><br><b>Evacuation</b><br>Distance <sup>2</sup> | <b>Outdoor</b><br><b>Evacuation</b><br>Distance <sup>3</sup> |
|----------------------------------------------------------------------------------------|---------------------------|--------------------------------------------|--------------------------------------------------|---------------------------------------------------------------|--------------------------------------------------------------|
| High Explosives (TNT Equivalent)                                                       |                           | Pipe Bomb                                  | 5 lbs<br>2.3 kg                                  | 70 ft<br>21 <sub>m</sub>                                      | 850 ft<br>259 m                                              |
|                                                                                        |                           | Suicide Belt                               | 10 lbs<br>4.5 kg                                 | 90 ft<br>27 <sub>m</sub>                                      | 1,080 ft<br>330 m                                            |
|                                                                                        |                           | Suicide Vest                               | 20 lbs<br>9 kg                                   | 110 ft<br>34 m                                                | 1,360 ft<br>415 m                                            |
|                                                                                        |                           | Briefcase/Suitcase<br><b>Bomb</b>          | 50 lbs<br>23 kg                                  | 150 ft<br>46 m                                                | 1,850 ft<br>564 m                                            |
|                                                                                        |                           | Compact Sedan                              | 500 lbs<br>227 kg                                | 320 ft<br>98 m                                                | $1,500$ ft<br>457 m                                          |
|                                                                                        |                           | Sedan                                      | 1,000 lbs<br>454 kg                              | 400 ft<br>122 m                                               | 1,750 ft<br>534 m                                            |
|                                                                                        |                           | Passenger/Cargo Van                        | 4,000 lbs<br>1,814 kg                            | 640 ft<br>195 m                                               | 2,750 ft<br>838 m                                            |
|                                                                                        |                           | Small Moving Van/<br><b>Delivery Truck</b> | 10,000 lbs<br>4,536 kg                           | 860 ft<br>263 m                                               | 3,750 ft<br>$1,143 \; m$                                     |
|                                                                                        |                           | Moving Van/Water<br><b>Truck</b>           | 30,000 lbs<br>13,608 kg                          | 1,240 ft<br>375 m                                             | 6,500 ft<br>1,982 m                                          |
|                                                                                        |                           | Semitrailer                                | 60,000 lbs<br>27,216 kg                          | 1,570 ft<br>475 m                                             | 7,000 ft<br>2,134 m                                          |
|                                                                                        | <b>Threat Description</b> |                                            | LPG Mass/Volume <sup>1</sup>                     | <b>Fireball</b><br>Diameter <sup>4</sup>                      | <b>Safe</b><br>Distance <sup>5</sup>                         |
| <b>LPG-</b><br>opane)<br>Gas<br>E<br><b>Liquefied Petroleur</b><br><b>Butane or Pr</b> |                           | Small LPG Tank                             | 20 lbs/5 gal<br>9 kg/19 l                        | 40 ft<br>12 <sub>m</sub>                                      | 160 ft<br>48 m                                               |
|                                                                                        |                           | Large LPG Tank                             | 100 lbs/25 gal<br>45 kg/95 l                     | 69 ft<br>21 <sub>m</sub>                                      | 276 ft<br>84 m                                               |
|                                                                                        | <b>ROPANE</b>             | Commercial/Residential<br><b>LPG Tank</b>  | 2,000 lbs/500 gal<br>907 kg/1,893 l              | 184 ft<br>56 m                                                | 736 ft<br>224 m                                              |
|                                                                                        |                           | Small LPG Truck                            | 8,000 lbs/2,000 gal<br>3,630 kg/7,570 l          | 292 ft<br>89 m                                                | $1,168$ ft<br>356 m                                          |
|                                                                                        |                           | Semitanker LPG                             | 40,000 lbs/10,000 gal<br>18,144 kg/37,850 l      | 499 ft<br>152 m                                               | 1,996 ft<br>608 m                                            |

 $1$  Based on the maximum amount of material that could reasonably fit into a container or vehicle. Variations possible.

<sup>&</sup>lt;sup>2</sup> Governed by the ability of an unreinforced building to withstand severe damage or collapse.

<sup>&</sup>lt;sup>3</sup> Governed by the greater of fragment throw distance or glass breakage/falling glass hazard distance. These distances can be reduced for personnel wearing ballistic protection. Note that the pipe bomb, suicide belt/vest, and

briefcase/suitcase bomb are assumed to have a fragmentation characteristic that requires greater standoff distances than an equal amount of explosives in a vehicle.

 $4$  Assuming efficient mixing of the flammable gas with ambient air.

<sup>&</sup>lt;sup>5</sup> Determined by U.S. firefighting practices wherein safe distances are approximately 4 times the flame height. Note that an LPG tank filled with high explosives would require a significantly greater standoff distance than if it were filled with LPG.